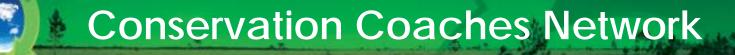

## How does the CCNET Listserve work?

This Listserve is sponsored by the Conservation Coaches Network, an organized and supported network of 400+ active coaches peers that spans six continents and 125 organizations.

For more information about CCNet contact: John Morrison (john.morrison@wwfus.org) and Cristina Lasch (clasch@tnc.org)

Updated: 14/01/2015

### **Presentation content:**

Step 1: Sign up for mailing list

Step 2: Use the mailing list

Listserve Ground Rules

Step 3: Check out Listserve Content on CCNet website

Step 4: Manage your Listserve account

**Contact information** 

## Step 1: Sign up for mailing list

Ask to sign up

- Send email to <a href="mailto:clasch@tnc.org">clasch@tnc.org</a> or <a href="mailto:mbennett@tnc.org">mbennett@tnc.org</a>

Receive automated welcome message from list

| NPOGroups List Manager to me                                                                                                    | <u>show details</u> 20 Jan (4 days ago) | 🔦 Reply to all |
|----------------------------------------------------------------------------------------------------|-----------------------------------------|----------------|
| Welcome to list <u>ccnet@npogroups.org</u><br>Your subscription email is <u>felix.cybulla@gmail.com</u>                                  |                                         |                |
| Your password is initbd87ab03                                                                                                    |                                         |                |
| List description:                                                                                                    |                                         |                |
| A private discussion group for the Conservation Coaches Network (CCNET)                                                                  |                                         |                |
|                                                                                                    |                                         |                |
| To get off this list, you can send any email from your<br>subscribed address (given above) to:<br><u>ccnet-unsubscribe@npogroups.org</u> |                                         |                |
| Everything about this list:<br>http://npogroups.org/lists/info/ccnet                                                                     |                                         |                |
|                                                                                                    |                                         |                |
| Reply → Forward                                                                                                    |                                         |                |

### Welcome Message

## Step 1: Sign up for mailing list

Copy the initial password sent with the welcome email to your dashboard and access <u>http://npogroups.org/lists/info/ccnet</u>

| NPOGroups List Manager to me                                                                                                    | show details 20 Jan (4 days ago) i 🦘 Reply to all |
|----------------------------------------------------------------------------------------------------|---------------------------------------------------|
| Welcome to list <u>ccnet@npogroups.org</u><br>Your subscription email is <u>felix.cybulla@gmail.com</u>                         |                                                   |
| Your password is initbd87ab03                                                                                                   |                                                   |
| List description:                                                                                                    |                                                   |
|                                                                                                    |                                                   |
| A private discussion group for the Conservation Coaches Network (<br><br>To get off this list, you can send any email from your | CCNET)                                            |
| · · · · · · · · · · · · · · · · · · ·                                                                                           | CCNET)                                            |
| To get off this list, you can send any email from your<br>subscribed address (given above) to:                                  | CCNET)                                            |

Use the initial password in the welcome email to set your personal password, clicking in the upper left corner of <u>http://npogroups.org/lists/info/ccnet</u>

(if an error message pops up, don't worry)

| Request Password             | email address:                                                                                                    | password: | Login    |
|------------------------------|----------------------------------------------------------------------------------------------------|-----------|----------|
| NPOG<br>Ad-free              | roups<br>listservice and groupware for the progressive community                                                                                                    |           |          |
|                              | All Groups Home Help                                                                                                    |           |          |
| Search for group             |                                                                                                    |           |          |
| Language Selection English 💽 | AUTHORIZATION REJECT (info) List information is restricted to list subscribers. If you are subscribed to the list with a different email address, you should either use that other email address or update your list membership with the new email address.<br>You need to login |           | <b>₩</b> |

# Type in your new personal password and confirm.

| Please enter a new password for your NPOGroups account. |
|---------------------------------------------------------|
| New password:                                           |
| New password again:                                     |
| Submit                                                  |

You are all set and ready to go!

setpasswd: action completed

## Step 2: Use the mailing list

For what?

- To interact with colleagues around the world on the use of the Open Standards for the Practice of Conservation, and topics related to the practice of conservation and sustainable management.
- To ask questions of your fellow coaches
- To inform the group of a resource or event of interest to them
- To answer questions from your fellow coaches
- To share aha! moments or blunders and things that didn't quite work when you were coaching a project

### Read incoming messages

|                | nbox                                     | 2                                                                                                  | earch Inbox             | Q              | •        |
|----------------|------------------------------------------|----------------------------------------------------------------------------------------------------|-------------------------|----------------|----------|
| ⊠ <b>, 0</b> ! | From                                     | Subject                                                                                            | Received 🔻              | Size           | 7        |
| 🖃 Dat          | e: Today                                 |                                                                                                    |                         |                |          |
|                |                                          |                                                                                                    |                         |                |          |
| U              | marjorie.bennett@gmail.com               | [ccnet_test] First email to CCNET-Test list                                                        | Tue 12/21/2010 11:06 AM | 14 KB          | 7        |
| U              | marjorie.bennett@gmail.com<br>Karen Cook | [ccnet_test] First email to CCNET-Test list<br>Selenium Test Set review/discussion with Adam Gouch |                         | 14 KB<br>23 KB | <u> </u> |
| U              |                                          | · · ·                                                                                              |                         |                | Ŷ        |

| From:<br>To:<br>Cc: | ccnet_test-request@npogroups.org on behalf of marjorie.bennett@gmail.com<br>ccnet_test@npogroups.org | Sent: Tue 12/21/2010 11:06 AM |
|---------------------|----------------------------------------------------------------------------------------------------|-------------------------------|
| Subject:            | [ccnet_test] First email to CCNET-Test list                                                          |                               |
| 🖂 Message           | 🗐 message-footer.txt (584 B)                                                                         |                               |
| Hi - I'm<br>Thanks. | testing how the list works. Did you get this email?                                                  |                               |

| 🔉 message-footer.txt - Notepad                                                                                                    |  |
|----------------------------------------------------------------------------------------------------|--|
| File Edit Format View Help                                                                                                    |  |
| You received this message as a subscriber on the list:<br>ccnet_test@npogroups.org<br>To be removed from the list, send any message to:<br>ccnet_test-unsubscribe@npogroups.org |  |
| For all list information and functions, see:<br>http://npogroups.org/lists/info/ccnet_test                                                                                      |  |

### Reply to group (Reply to all)

Use this when you think all subscribers might benefit from this communication.

| Send                                                                                                    | То<br>Сс<br>Всс                                                                                                 | marjorie.bennett@qmail.com; ccnet_test@npoqroups.org |   |  |  |
|----------------------------------------------------------------------------------------------------|----------------------------------------------------------------------------------------------------|------------------------------------------------------|---|--|--|
|                                                                                                    | Subject:                                                                                                    | RE: [ccnet_test] First email to CCNET-Test list      | ╡ |  |  |
| Yes, I g                                                                                                    | -                                                                                                    |                                                      | 2 |  |  |
| Systems<br>The Nat<br>503.236                                                                                                    | Marjorie Bennett<br>Systems Strategy Manager, TIS<br>The Nature Conservancy<br>503.236.3392<br>mbennett@tnc.org |                                                      |   |  |  |
| From: ccnet_test-request@npogroups.org [mailto:ccnet_test-request@npogroups.org] On Behalf Of marjorie.bennett@gmail.com Sent: Tuesday, December 21, 2010 11:06 AM To: ccnet_test@npogroups.org Subject: [ccnet_test] First email to CCNET-Test list |                                                                                                    |                                                      |   |  |  |
| Hi - I'                                                                                                    | m testing ł                                                                                                    | now the list works. Did you get this email?          |   |  |  |
| Thank                                                                                                    | S.                                                                                                    |                                                      |   |  |  |

### Reply to sender (Reply)

Use this when it is a private follow-up with one of the subscribers.

| Send                                                                                                    | То<br>Сс<br>Всс                                                                                                    | marjorie.bennett@gmail.com                      |  |  |  |
|----------------------------------------------------------------------------------------------------|----------------------------------------------------------------------------------------------------|-------------------------------------------------|--|--|--|
|                                                                                                    | Subject:                                                                                                    | RE: [ccnet_test] First email to CCNET-Test list |  |  |  |
| Marjorie<br>Systems<br>The Nati<br>503.236                                                                                                    | Yes, I got your message. Marjorie Bennett Systems Strategy Manager, TIS The Nature Conservancy 503.236.3392 mbennett@tnc.org |                                                 |  |  |  |
| mbennett@tro.org         From: ccnet_test-request@npogroups.org [mailto:ccnet_test-request@npogroups.org] On Behalf Of         marjorie.bennett@gmail.com         Sent: Tuesday, December 21, 2010 11:06 AM         To: ccnet_test@npogroups.org         Subject: [ccnet_test] First email to CCNET-Test list         Hi - I'm testing how the list works. Did you get this email?         Thanks. |                                                                                                    |                                                 |  |  |  |

### Send a new message

| This message has not been sent. |                                                                                                    |                     |                                                                |                                                                                                    |               |                      |  |
|---------------------------------|----------------------------------------------------------------------------------------------------|---------------------|----------------------------------------------------------------|----------------------------------------------------------------------------------------------------|---------------|----------------------|--|
| Send                            | To [cc<br>Cc                                                                                                    | net@npoqroups.org;  |                                                                |                                                                                                    |               |                      |  |
|                                 | Subject: Ho                                                                                                    | w to build momentum |                                                                |                                                                                                    |               |                      |  |
| I have                          | Coaches, I have a question for all of[you – how can we build momentum and turn the coaches listserve into a vibrant community that coaches turn to when they need help or want to share their triumphs? |                     |                                                                |                                                                                                    |               |                      |  |
| Please                          | reply to the w                                                                                                    | hole group>         |                                                                |                                                                                                    |               |                      |  |
| Thanks<br>Marjor                | rie                                                                                                    |                     |                                                                |                                                                                                    | =             |                      |  |
| The Nati<br>503.236             | Strategy Manager<br>ure Conservancy                                                                                                    | , TIS               | From:<br>To:<br>Cc:<br>Subject:                                | ccnet_test-request@npogroups.org on behalf of Marjorie Bennett [r<br>ccnet_test@npogroups.org<br>[ccnet_test] Message with Attachment | nbennett@tnc. | org]                 |  |
|                                 |                                                                                                    |                     | 🖂 Message                                                      | 🗐 Conservation Major Systems Business Plan MP.docx (934 KB                                                                            | ) 🗐 messag    | e-footer.txt (584 B) |  |
|                                 |                                                                                                    |                     | Testing ab                                                     | ility to send attachments to the group                                                                                                | 4             | 4                    |  |
|                                 |                                                                                                    |                     | Marjorie Benn<br>Systems Strat<br>The Nature C<br>503.236.3392 | egy Manager, TIS<br>onservancy                                                                                                    |               |                      |  |

mbennett@tnc.org

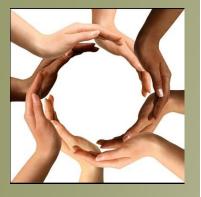

## **Listserve Ground Rules**

- We are all encouraged to state the communication purpose clearly in the "subject line" of our e-mails.
- The list is not moderated, that is, no one reviews the messages before they are sent.
- We expect everyone to act professionally, collegially, and to be "loving junk-yard dogs" (meaning constructive, loving critical criticism).
- If you see inappropriate behavior, it's up to you to let the offender know (privately).
- If you need to escalate an issue, email <u>clasch@tnc.org</u>, off the list (privately).

## Step 3: Check out Listserve Content on CCNet website

- Visit <u>http://www.ccnetglobal.com/user-forum/</u>
- You can view a 90 day archive of Listserve content, by thread (subject topic)
- You can download the full archive of Listserve content, by thread
- Note: people who reach the user forum on our CCNet website can only view content, they cannot post unless they are subscribed to the Listserve.

# Step 4: Manage your Listserve account

On the <a href="http://npogroups.org/">http://npogroups.org/</a> website you can:

- Change your settings (preferences)
- Access archived messages
- Post a document to share with other coaches
- View and add events to the group calendar

### **Initial Setup**

| Request Password    |                                                                                                    |                                                                                                    | email address: | password: | Login |
|---------------------|----------------------------------------------------------------------------------------------------|----------------------------------------------------------------------------------------------------|----------------|-----------|-------|
| NPOGr<br>Ad-free li | OUPS<br>istservice and groupware for t                                                                                          | he progressive community                                                                                                    |                |           |       |
|                     |                                                                                                    | All Groups Home Help                                                                                                    |                |           |       |
| Search for group    | Directory of Groups<br>- Criminal Justice<br>- Environment<br>- TESTING<br>- General<br>- Technology<br>- Grassroots Organizing | <ul> <li>Public Health</li> <li>Bioethics</li> <li>Housing</li> <li>Housing</li> <li>Local</li> <li>New York</li> <li>SF Bay Area</li> <li>Seattle</li> <li>Seattle</li> </ul> |                |           | news  |
|                     | k∕.                                                                                                    |                                                                                                    |                |           |       |
| Ν                   | Please enter a new password for your NPO<br>New password:<br>New password again:                                                | Groups account.                                                                                                    |                |           |       |

### Preferences page

| marjorie.bennett@gmail.com                                       | Your preferences                                                                                                    | Logout |
|------------------------------------------------------------------|----------------------------------------------------------------------------------------------------|--------|
| NPOGroup<br>Ad-free listse                                       | DS<br>ervice and groupware for the progressive community                                                                                                    |        |
|                                                                  | All Groups Home Help                                                                                                    |        |
| Search for group                                                 |                                                                                                    |        |
| MANAGE YOUR SUBSCRIPTIONS<br>ccnet<br>Discussion group for CCNET | setpasswd: action completed                                                                                                    |        |
| ccnet_test<br>TESTING                                            | User preferences Hap                                                                                                    |        |
| Language Selection English 💌                                     | Enai: marjorie.bennett@gmail.com<br>Name: Marjorie Bennett<br>Language: English<br>Connection expiration period: session<br>Submit<br>Changing your email address<br>You can update your email address for all your list memberships at once. Any list owner or list moderator email addresses will also be updated.<br>New email address:<br>Change Email<br>Changing your password<br>Re-enter your new password:<br>Submit |        |
|                                                                  |                                                                                                    | ₩      |

### Group Home page

| marjorie.bennett@gmail.com [Subscrib                                                                         | er] Your preferences                                                                                  | Logout |
|----------------------------------------------------------------------------------------------------|----------------------------------------------------------------------------------------------------|--------|
| NPOGrou<br>Ad-free list                                                                                      | JPS<br>service and groupware for the progressive community                                            |        |
|                                                                                                    | All Groups Home Help                                                                                  |        |
| Search for group                                                                                             | ccnet@npogroups.org                                                                                   |        |
| Subscribers: 52<br>Owners: Jora Young, Marjorie<br>Bennett<br>Moderators: (same as owners)<br>Contact owners | Discussion group for CCNET<br>A private discussion group for the Conservation Coaches Network (CCNET) |        |
| You are subscribed go to:<br>Subscriber Options<br>Unsubscribe                                               |                                                                                                    | Ŧ      |
| Homepage<br>Archive<br>Post Message<br>Calendar<br>RSS<br>Shared documents                                   |                                                                                                    |        |
| Language Selection English V                                                                                 |                                                                                                    | k      |
|                                                                                                    |                                                                                                    |        |

#### Subscriber Options

| marjorie.bennett@gmail.com [Subscriber                         |                                                                                                    | out |
|----------------------------------------------------------------|----------------------------------------------------------------------------------------------------|-----|
| NPOGrou<br>Ad-free lists                                       | ervice and groupware for the progressive community                                                                                                    |     |
|                                                                | All Groups Home Help                                                                                                    |     |
| (search for group)                                             | ccnet@npogroups.org                                                                                                    |     |
| Subscribers: 52                                                | Discussion group for CCNET                                                                                                    |     |
| Owners: Jora Young, Marjorie                                   |                                                                                                    |     |
| Bennett<br>Moderators: (same as owners)<br>Contact owners      | Your list options                                                                                                    |     |
| You are subscribed go to:<br>Subscriber Options<br>Unsubscribe | Name:       Marjorie Bennett         Member since 04 Jan 2011       digest MIME format         Last update:       05 Jan 2011         Receiving mode:       standard (direct reception)         Image:       Help  |     |
| Homepage<br>Archive<br>Post Message<br>Calendar                | Visibility: concealed                                                                                                    |     |
| RSS                                                            |                                                                                                    |     |
| Shared documents                                               | Setting your picture for this list                                                                                                    |     |
| Language Selection English 💌                                   | You can upload your picture below. It will be available in the list review page. The picture should use a standard format (gif, jpp, jpeg or png) and the file size should not exceed 100 Kb. Browse Submit Delete | 1   |
|                                                                |                                                                                                    |     |
|                                                                |                                                                                                    |     |
|                                                                |                                                                                                    | ₽   |

### Message Archives

| marjorie.bennett@gmail.com [Subscribe          | er] Your preferences                                                                                            | ogout |
|------------------------------------------------|----------------------------------------------------------------------------------------------------|-------|
| NPOGrou<br>Ad-free lists                       | IPS<br>service and groupware for the progressive community                                                      | ſ     |
|                                                | All Groups Home Help                                                                                            |       |
|                                                |                                                                                                    |       |
| (Search for group)                             | ccnet@npogroups.org                                                                                             |       |
| Subscribers: 52                                | Discussion group for CCNET                                                                                      |       |
| Owners: Jora Young, Marjorie                   |                                                                                                    |       |
| Bennett                                        |                                                                                                    | )     |
| Moderators: (same as owners)<br>Contact owners | Text archives Hup                                                                                               |       |
|                                                |                                                                                                    |       |
| You are subscribed go to:                      | 2010 01 02 03 04 05 03 07 03 02 10 11 12                                                                        | rch   |
| Subscriber Options                             | 2010/11 2 mails (Advanced search )                                                                              |       |
| Unsubscribe                                    |                                                                                                    |       |
| Homepage                                       | Pages navigation : (<) page # 1/1 >>>                                                                           |       |
| Archive                                        | Chronological Three                                                                                             |       |
| Post Message                                   | [ccnet] Test, Abigail Webb, 11/14/2010     [ccnet] Welcome to the CCNET Listserve, Marjorie Bennett, 11/19/2010 |       |
| Calendar                                       |                                                                                                    |       |
| RSS                                            | Archive powered by MHonArc 2.6.16.                                                                              |       |
| Shared documents                               |                                                                                                    |       |
|                                                |                                                                                                    |       |
| Language Selection English 💌                   |                                                                                                    |       |
|                                                |                                                                                                    |       |

### Group Calendar

|                              | 1E510/G                                                                             |  |
|------------------------------|-------------------------------------------------------------------------------------|--|
| Subscribers: 2               |                                                                                     |  |
| (Bounce rate: 0% )           |                                                                                     |  |
| Owners: mbennett             | December 2010 February 2011                                                         |  |
| Moderators: (same as owners) | Sun Mon Tue Wed Thu Fri Sat Sun Mon Tue Wed Thu Fri Sat                             |  |
| Contact owners               | (48) 01 02 03 04 January 2011 (05) 01 02 03 04 05                                   |  |
| You are subscribed go to:    | (49) 05 06 07 08 09 10 11 (06) 06 07 08 09 10 11 12                                 |  |
|                              | (50) 12 13 14 15 16 17 18 (07) 13 14 15 16 17 18 19                                 |  |
| Subscriber Options           | (51) 19 20 21 22 23 24 25 (08) 20 21 22 23 24 25 26                                 |  |
| Unsubscribe                  | (52) 26 27 28 29 30 31 (09) 27 28                                                   |  |
|                              |                                                                                     |  |
| Homepage                     | Ccnet_test@npogroups.org<br>Sun Mon Tue Wed Thu Fri Sat                             |  |
| Manage Group                 |                                                                                     |  |
| Moderate<br>» Message (0)    |                                                                                     |  |
| » Document (0)               |                                                                                     |  |
| » Subscriptions (0)          |                                                                                     |  |
| Archive                      | 02 (Week 01) C 03 C 05 C 06 C 07 C 08 C                                             |  |
| Post Message                 |                                                                                     |  |
| Calendar                     |                                                                                     |  |
| RSS                          | 09 (Week 02) C 10 C 11 C 12 C 13 C 14 C 15 C                                        |  |
| Shared documents             |                                                                                     |  |
|                              |                                                                                     |  |
|                              |                                                                                     |  |
| Language Selection English 💟 | 16 (Week 03) C 17 C 18 C 19 C 20 C 21 C 22 C                                        |  |
|                              |                                                                                     |  |
|                              |                                                                                     |  |
|                              | 23 (Week 04) C 24 C 25 C 26 C 27 C 28 C 29 C                                        |  |
|                              |                                                                                     |  |
|                              | 10am» Training                                                                      |  |
|                              | session                                                                             |  |
|                              | 30 (Week 05) C 31 C                                                                 |  |
|                              |                                                                                     |  |
|                              |                                                                                     |  |
|                              |                                                                                     |  |
|                              |                                                                                     |  |
|                              | [Printer Friendly]                                                                  |  |
|                              | Month: Jan 2011 👻 Go 🛛 Week: Jan 23 - Jan 29 👻 Go Year: 2011 💌 Go                   |  |
|                              |                                                                                     |  |
|                              | Go to: My Calendar   Today   Prefs   Search   Import   Export   Add New Entry   Hyp |  |
|                              | ov to, my calendar i roday i reis i scalch i inport Export Add New End y linip      |  |
|                              |                                                                                     |  |

### Adding a calendar item

| Bennett<br>Moderators: (same as owners)<br>Contact owners                                                                                                    | Edit Entry <sup>2</sup>                                                                                                    |
|----------------------------------------------------------------------------------------------------|----------------------------------------------------------------------------------------------------|
| You are subscribed go to:<br>Subscriber Options<br>Unsubscribe<br>Homepage<br>Manage Group<br>Moderate<br>» Message (0)<br>» Document (0)<br>» Subscriptions (0)<br>Archive<br>Post Message | Details       Repeat         Brief       Cristina ListServe expert fo         Description:       While all members are encouraged to participate, this coach has kindly offered to help answer questions during this week.         Priority:       Medium ♥         Date:       17 ♥ Jan ♥ 2011 ♥ Select         Untimed event ♥ |
| Calendar<br>RSS<br>Shared documents                                                                                                    | Send<br>Reminder: Oves Over 3 days 0 hours 0 minutes before event                                                                                                    |
| Language Selection English 💌                                                                                                    | Save<br>Delete entry<br>Month: Jan 2011 V Go Week: Jan 16 - Jan 22 V Go Year: 2011 V Go                                                                                                    |
|                                                                                                    | Go to: My Calendar   Today   Prefs   Search   Import   Export   Add New Entry   Help<br>WebCalendar v1.0.2 (06 Dec 2005)                                                                                                    |

Please note, that if you decide to add a calendar reminder, this reminder will be send to ALL subscribers!

### Shared Documents – View mode

| marjorie.bennett@gmail.com [Subscrib                                                                         | er] You                                                                                                    | ır preferences                                                          |                                           |  | Logout |
|----------------------------------------------------------------------------------------------------|----------------------------------------------------------------------------------------------------|-------------------------------------------------------------------------|-------------------------------------------|--|--------|
| NPOGroups<br>Ad-free listservice and groupware for the progressive community                                 |                                                                                                    |                                                                         |                                           |  |        |
| Search for group                                                                                             |                                                                                                    |                                                                         | @ npogrou<br>Ission group for             |  |        |
| Subscribers: 52<br>Owners: Jora Young, Marjorie<br>Bennett<br>Moderators: (same as owners)<br>Contact owners | View mode Edit mode                                                                                                   | Disc                                                                    | ission group for                          |  |        |
| You are subscribed go to:<br>Subscriber Options<br>Unsubscribe                                               | Document<br>Rally 2010<br>Bookmark to nature.org                                                                      | Author Size (Kb)<br>jyoung@tnc.org<br>mbennett@tnc.org                  | Last update<br>23 Apr 2010<br>04 Jan 2011 |  | Ŗ      |
| Homepage<br>Archive<br>Post Message                                                                          | Program Notes from Rally planning team call_april_2010.pptx Rally10_Session_Descriptions_final_oct_20_cl (3)_jmy.docx | jyoung@tnc.org         983.395           jyoung@tnc.org         764.151 | 23 Apr 2010<br>29 Oct 2010                |  |        |
| Calendar<br>RSS<br>Shared documents                                                                          |                                                                                                    |                                                                         |                                           |  | Ŧ      |
| Language Selection English 💌                                                                                 |                                                                                                    |                                                                         |                                           |  |        |

### Shared Documents – edit mode

| Subscribers: 52                         | Discussion group for contain                                                                   |  |  |  |  |  |
|-----------------------------------------|------------------------------------------------------------------------------------------------|--|--|--|--|--|
| Owners: Jora Young, Marjorie            |                                                                                                |  |  |  |  |  |
| Bennett<br>Moderators: (same as owners) | View mode Edit mode                                                                            |  |  |  |  |  |
| Contact owners                          | Listing of root folder (Hap                                                                    |  |  |  |  |  |
|                                         | Document Author Size (Kb) Last update Edit Delete Access Properties                            |  |  |  |  |  |
| You are subscribed go to:               |                                                                                                |  |  |  |  |  |
| Subscriber Options                      |                                                                                                |  |  |  |  |  |
| Unsubscribe                             | Bookmark to nature.org                                                                         |  |  |  |  |  |
| Homepage                                | Program Notes from Rally planning team call_april_2010.pptx jyoung@tnc.org 983.395 23 Apr 2010 |  |  |  |  |  |
| Archive                                 | Rally10_Session_Descriptions_final_oct_20_cl (3)_jmy.docx jyoung@tnc.org 764.151 29 Oct 2010   |  |  |  |  |  |
| Post Message                            |                                                                                                |  |  |  |  |  |
| Calendar                                |                                                                                                |  |  |  |  |  |
| RSS                                     | Create a new folder inside root folder                                                         |  |  |  |  |  |
| Shared documents                        | Folder name Create                                                                             |  |  |  |  |  |
|                                         |                                                                                                |  |  |  |  |  |
| Language Selection English 💌            |                                                                                                |  |  |  |  |  |
|                                         | Create a new file                                                                              |  |  |  |  |  |
|                                         | File name Create                                                                               |  |  |  |  |  |
| ß                                       |                                                                                                |  |  |  |  |  |
|                                         |                                                                                                |  |  |  |  |  |
|                                         | Add a bookmark                                                                                 |  |  |  |  |  |
|                                         | title                                                                                          |  |  |  |  |  |
|                                         | URL                                                                                            |  |  |  |  |  |
|                                         |                                                                                                |  |  |  |  |  |
|                                         |                                                                                                |  |  |  |  |  |
|                                         | Upload a file inside folder SHARED                                                             |  |  |  |  |  |
|                                         | Browse (Publish)                                                                               |  |  |  |  |  |
|                                         |                                                                                                |  |  |  |  |  |
|                                         |                                                                                                |  |  |  |  |  |
|                                         | Unzip a file inside the folder SHARED                                                          |  |  |  |  |  |
|                                         | Browse (Publish)                                                                               |  |  |  |  |  |
|                                         |                                                                                                |  |  |  |  |  |
|                                         |                                                                                                |  |  |  |  |  |
|                                         |                                                                                                |  |  |  |  |  |

### Group Home page en Español

| ccnet - Discussion group for CCNET - info                                              | - Mozilla Firefox                                                                                                    |                             | - 7         |
|----------------------------------------------------------------------------------------|----------------------------------------------------------------------------------------------------|-----------------------------|-------------|
| <u>F</u> ile <u>E</u> dit <u>V</u> iew Hi <u>s</u> tory <u>B</u> ookmarks <u>T</u> ool | s <u>H</u> elp                                                                                                    |                             |             |
| 🔇 🖸 - C 🗙 🏠 👹 http:/                                                                   | npogroups.org/lists 🏠                                                                                                    | 👻 🛃 🗝 Google                | P           |
| 🔇 NTEN Connect Blog   🚺 Slashdot: News f                                               | or ne 😳 FastCompany.com 📋 Sustainable Developm 🗋 Version Control with S 📄 Element 34 - Your Link 🕕 Journal home : Nature   |                             |             |
| Share Browser WebEx+                                                                   |                                                                                                    |                             |             |
| 🔆 NPOGroups - requestpasswd 🖂                                                          | 📋 CSD 19 Preparations Underway - Sust 🖂 🛛 M Gmail - Inbox (1551) - marjorie.benne 🔀 🛛 🕸 ccnet - Discussion group for CCN 🛛 | 葵 NPOGroups - requestpasswd | × +         |
| marjorie.bennett@gmail.com [Subscrib                                                   | er] Tus preferencias                                                                                                    |                             | Desconexión |
| Ad-free list                                                                           | service and groupware for the progressive community                                                                        |                             |             |
|                                                                                        | Lista de listas Portada Ayuda                                                                                              |                             | ·           |
|                                                                                        |                                                                                                    |                             |             |
| Buscar listas                                                                          | ccnet@npogroups.org                                                                                                    |                             |             |
| Suscriptores: 52                                                                       | Discussion group for CCNET                                                                                                 |                             |             |
| Dueñ@s: Jora Young, Marjorie                                                           |                                                                                                    |                             |             |
| Bennett<br>Moderadores: (same as owners)                                               |                                                                                                    |                             |             |
| Contactar al dueño                                                                     | A private discussion group for the Conservation Coaches Network (CCNET)                                                    |                             |             |
| You are subscribed go to:                                                              |                                                                                                    |                             |             |
| Opciones de suscriptor/a                                                               |                                                                                                    |                             |             |
| Darse de baja                                                                          |                                                                                                    |                             |             |
| Info                                                                                   |                                                                                                    |                             |             |
| Archivos                                                                               |                                                                                                    |                             |             |
| Redactar                                                                               |                                                                                                    |                             |             |
| Calendar                                                                               |                                                                                                    |                             |             |
| RSS                                                                                    |                                                                                                    |                             |             |
| Documentos compartidos                                                                 |                                                                                                    |                             |             |
|                                                                                        |                                                                                                    |                             |             |
| Seleccionar el idioma Español 🗸                                                        |                                                                                                    |                             |             |
|                                                                                        |                                                                                                    |                             |             |
|                                                                                        |                                                                                                    |                             |             |
|                                                                                        |                                                                                                    |                             |             |
|                                                                                        |                                                                                                    |                             | $\searrow$  |
|                                                                                        |                                                                                                    |                             |             |
|                                                                                        |                                                                                                    |                             |             |
|                                                                                        | Powered by 🌞 ELECTRIC EMBERS using the NPOGROUPS version of 💦 SYMPA 6.1.1                                                  |                             |             |
| Done                                                                                   |                                                                                                    |                             |             |
|                                                                                        |                                                                                                    |                             |             |

## **Contact information**

To join the listserve: <a href="mailto:clasch@tnc.org">clasch@tnc.org</a> or <a href="mailto:mbennett@tnc.org">mbennett@tnc.org</a>

Address to send a message:

ccnet@npogroups.org

CCNet website User Forum (to browse content): <a href="http://www.ccnetglobal.com/user-forum/">http://www.ccnetglobal.com/user-forum/</a>

Listserve website (to manage your account): <a href="http://npogroups.org">http://npogroups.org</a>

Technical questions: <a href="mailto:mbennett@tnc.org">mbennett@tnc.org</a>

Usage questions or problems: <a href="mailto:clasch@tnc.org">clasch@tnc.org</a>